**Reisekostenabrechnung ausführliche Fassung ausführliche Fassung** 

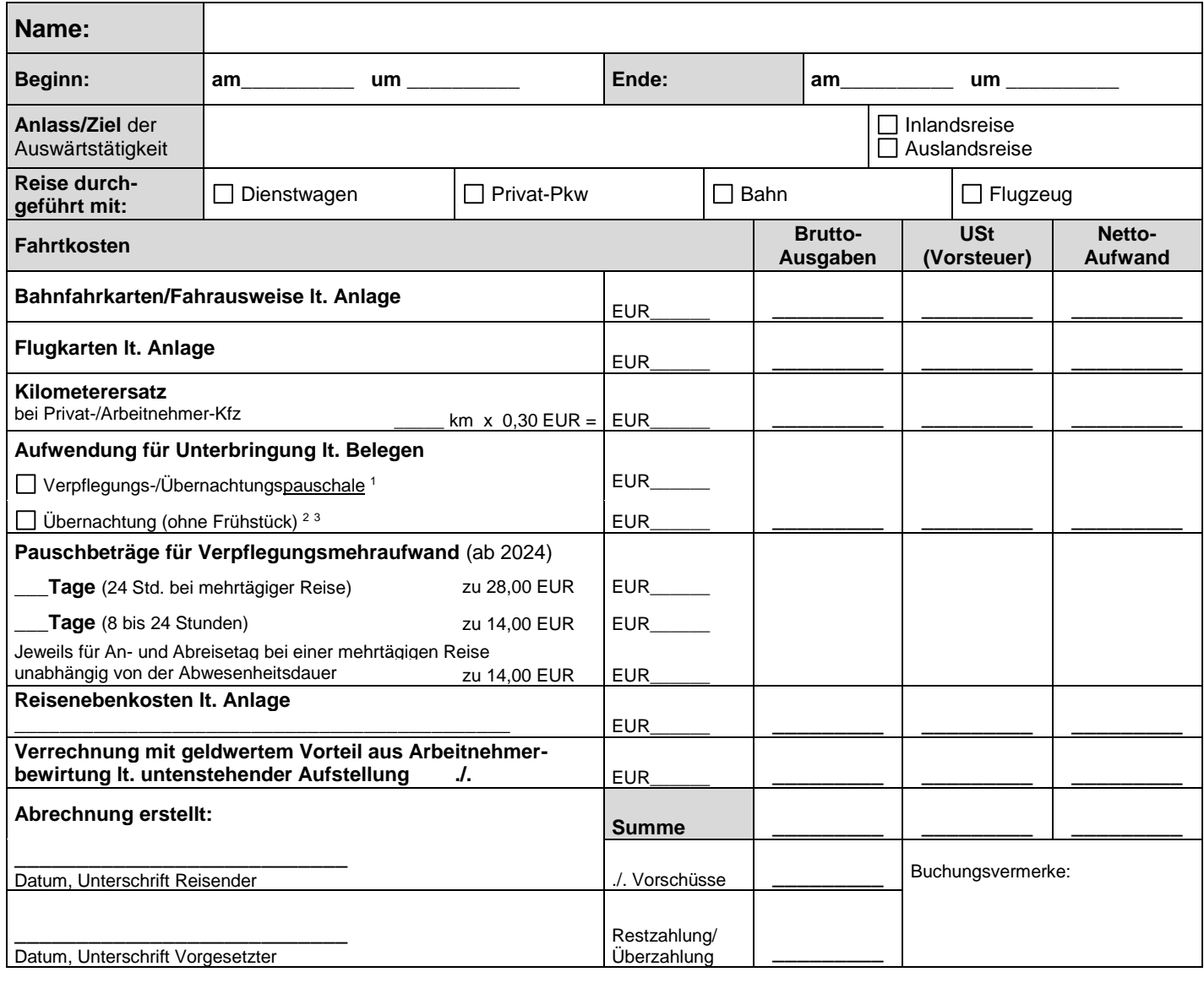

| Nachrichtlich: Geldwerter Vorteil aus Arbeitnehmerbewirtung<br>Ich habe vom Arbeitgeber unentgeltlich erhalten: |             |            |  |                                        |            |              |               |
|----------------------------------------------------------------------------------------------------|-------------|------------|--|----------------------------------------|------------|--------------|---------------|
|                                                                                                    | Frühstück   | á 2,17 EUR |  |                                        |            |              | Insgesamt EUR |
|                                                                                                    | Mittagessen | á 4,13 EUR |  |                                        | Abendessen | á 4,13 EUR   | Insgesamt EUR |
|                                                                                                    |             |            |  |                                        |            | <b>Summe</b> | <b>EUR</b>    |
| Verrechnung mit Reisekosten                                                                                     |             |            |  | Versteuerung als laufender Arbeitslohn |            |              |               |

**<sup>.</sup>** <sup>1</sup> Die Übernachtungspauschale kann nur bei Auslandsreisen angesetzt werden.

ANTWORTSCHREIBEN

<sup>2</sup> Wenn die Hotelrechnungen direkt mit dem Arbeitgeber abgerechnet werden, bitte die Hotelkosten nicht eintragen.

 $^3$ Wenn auf dem Übernachtungsbeleg nicht ausdrücklich "ohne Frühstück" steht, müssen die Übernachtungskosten für jede

Übernachtung um EUR 5,60 gekürzt werden.